# Installation and user manual back plate for RX 6800/6900 active XCS, 05/2021

#### Description

Thank you for purchasing a graphics card back plate manufactured by Aqua Computer. The back plate for kryographics NEXT RX 6800/6900 has been specifically designed for graphics cards according to reference design of the chip manufacturer. The back plate stabilizes the graphics card mechanically and ensures optimum heat dissipation for the RAM and voltage regulator area of the graphics card. Please note that this back plate has been specifically designed for use with a water block of the kryographics series!

#### Installation

#### Step 1:

Place the graphics card with installed water block onto a flat surface with the back side of the graphics card facing upwards. The card should not rest on the slot bracket but only on the water block. Place the back plate onto a flat surface as well with the engraving of the plate facing downwards. Remove the seven screws corresponding to the mounting holes in the back plate.

Lay the back plate onto an even surface with the "RX" engraving facing downwards. Cut fitting pieces from the thermally conductive pads supplied with the back plate and place them onto the areas of the back plate marked green and blue in the figure. The thermally conductive pad in the area indicated by a blue rectangle is optional and can be omitted if inductor noise from your graphics card is increased after installing the water block. If in doubt, try out both mounting options as noise varies greatly for each individual graphics card.

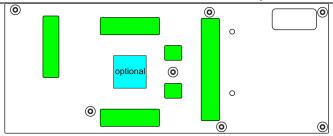

Step 2:

Carefully place the back plate including thermal pads on top of the graphics card.

## Step 3:

Attach back plate and graphics card to the water block. To do so, use the following mounting material depending on the colored markings in the figure:

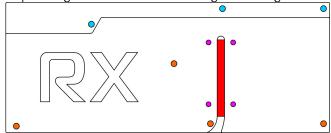

Blue marking: Three screws M2,5 x 8 mm, countersunk head.

Orange marking: Four screws M2,5 x 10 mm, countersunk head.

#### Step 4:

Unscrew the three screws fastening the black connection terminal to the water block and remove the terminal. Place the two gaskets into the corresponding grooves of the heat pipe terminal supplied with the back plate. Fasten the heat pipe terminal to the water block using the three screws from the original terminal.

#### Step 5:

Apply a thin layer of thermal compound to the heat pipe groove of the back plate (red marking in the figure).

## Step 6:

Cautiously position the heat pipe into the corresponding groove of the back plate. Place the stainless steel cover supplied with the back plate on top of the heat pipe and fasten the plate using four screws M3 x 5 mm (marked violet in the figure).

## Step 7:

Carefully check that the back plate as well as the water block has level contact to all relevant components of the graphics card. Do not power on the graphics card or the PC if either back plate or water block does not perfectly fit the graphics card! In this case, disassemble and repeat the mounting procedure. All screws must not be overly tightened! Attend to the instructions supplied with the water block as well!

If inductor noise is increased after installation of the back plate, in addition to the two mounting variants described above, individual mounting screws of the back plate might be slightly loosened (approx. ½ revolution), which often changes noise significantly. Inductor noise varies greatly between individual graphics cards, even a removal of the back plate may improve noise levels.

## ATTENTION:

Disregarding the instructions may lead to severe damages! Aqua Computer GmbH & Co. KG cannot be held liable for damages or injuries resulting from improper installation or use of the product!

Thank you again and enjoy your new product.